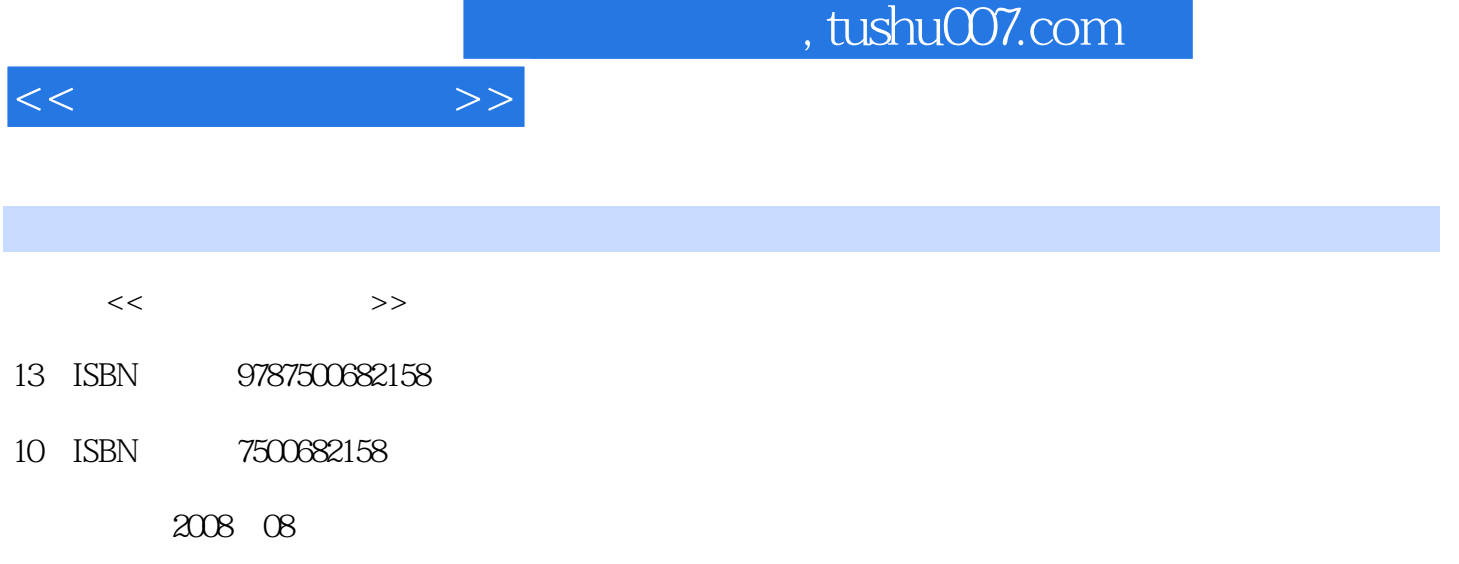

页数:217

PDF

更多资源请访问:http://www.tushu007.com

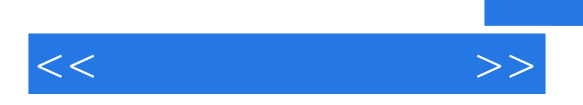

## , tushu007.com

WindowsServer2003<br>Word2003 Mord2003

 $\text{WindowsServer2003}\footnotesize\begin{array}{c}\text{WindowsServer2003}\end{array}\qquad \qquad \text{WindowsServer2003}\begin{array}{c}\text{Office2003}\end{array}$ Access2003

> InternetExplorer Intemet

1 1.1 1.1.1 1.1.2 1.1.3 1.1.4  $1.2$  1.2.1  $1.22$  1.2.3  $1.3$ 1.3.1 1.3.2 1.3.3 1.4 2 2.1 Windows Server 2003 2.1.1 Windows Server 2003 2.1.2 Windows Server 2003 2.2 Windows Server 2003简单操作2.2.1 桌面上的图标及其调整2.2.2 任务栏2.2.3 "开始"菜单2.2.4 鼠标和键盘基 2.3 Windows Server 2003 2.3.1 2.3.2 2.3.3 2.4  $\!\!\!\!\!$  Windows Server 2003 $\!\!\!\!\!2.4.1$   $\!\!\!\!2.4.2$   $\!\!\!\!2.4.3$  Windows Server 2003 2.4.4 2.5 Windows Server 2003 2.5.1 2.5.2  $253$  2.6 Windows Server 2003  $27$  Windows Server 2003  $28$ 3 Word 20033.1 Word 20033.1.1 Word 20033.1.2 Word 2003 3.1.3 Word 20033.2 Word 2003 2003 2.2.1 3.2.2 3.2.3  $324$   $325$   $326$   $33$   $331$   $332$  $333$   $334$   $335$   $336$   $34$   $341$   $342$  $343$   $344$   $345$   $346$   $35$   $351$  $352$   $353$   $354$   $355$   $356$   $36$ 3.6.1 3.6.2 3.7 Word 2003 Web 3.7.1 3.7.2  $37.3$   $37.4$   $37.5$   $37.6$   $37.7$ 3.8 4 Excel 2003 4.1 Excel 2003 4.2 Excel 2003 4.2.1 Excel 2003 4.2.2 Excel 2003 4.3 Excel 2003 4.3.1  $432$   $433$   $433$  $4.35$  4.4  $4.41$   $4.42$   $4.43$  $4.4.4$   $4.4.5$   $4.4.6$   $4.5$   $4.51$ 4.5.2 46 4.6.1 4.6.2 4.6.3 4.7 4.8 4.8.1 4.8.2 4.9 5 Aecess 2003 5.1 Access 2003 5.1.1 Access 2003  $51.2$  Access  $2003$   $51.3$  Access  $2003$   $51.4$  Access  $2003$ 5.2 5.2.1 Access 2003 5.2.2 5.2.3 5.2.4  $5.25$   $5.26$   $5.3$   $5.31$   $5.32$  $5.33$   $5.34$   $5.4$   $5.4$   $5.41$   $5.42$  $543$  &Idquo; &Idquo;  $544$ 5.4.5 5.5 5.5.1 &Idquo; 8.1 &Idquo; 5.5.2 用"报表向导"创建报表5.5.3 使用"设计视图"创建报表5.5.4 报表的预览、页面  $56 \t 6$  Internet  $61$   $61.1$  $61.2$   $61.3$   $62$   $621$   $622$   $63$ details the State of the Transfer Protoco1, FTP details at the G4  $\,$  G4  $\,$  G4  $\,$  G4  $\,$  G4  $\,$ Internet 6.4.1 ISFP 6.4.2 ADSL 6.4.3 Cab1e Modem 6.5 1 基础知识第2章 微机操作系统第3章 文字处理软件Word 2003第4章 Excel 2003电子表格处理软件第5章 Access 2003 6 6 Internet

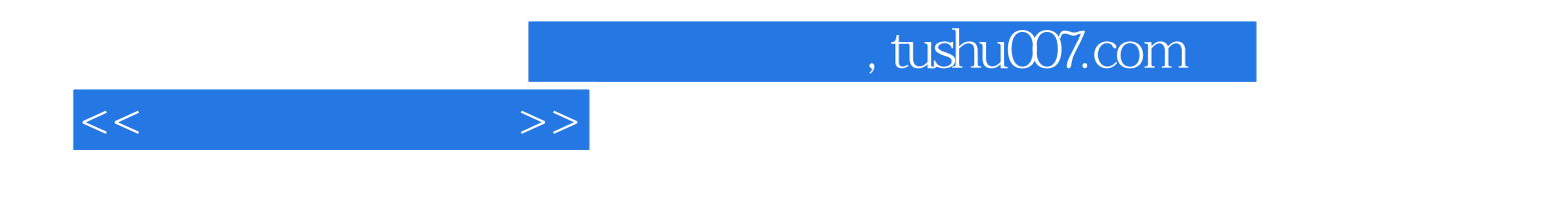

本站所提供下载的PDF图书仅提供预览和简介,请支持正版图书。

更多资源请访问:http://www.tushu007.com